#### КОМИТЕТ ОБРАЗОВАНИЯ, НАУКИ И МОЛОДЕЖНОЙ ПОЛИТИКИ ВОЛГОГРАДСКОЙ ОБЛАСТИ

#### государственное бюджетное профессиональное образовательное учреждение «Волгоградский строительный техникум» (ГБПОУ «Волгоградский строительный техникум»)

#### **ПРИКАЗ**

«17» ноября 2023 г.

№ 523-П

О реализации частей образовательных программ по специальностям с применением электронного обучения и дистанционных образовательных технологий для обучающихся техникума очной формы обучения в корпусе № 1 (Центральный район)

В соответствии с Федеральным законом «Об образовании в РФ» от 29.12.2012 № 273 (с последними изменениями), с приказом Министерства просвещения Российской Федерации от 24 августа 2022 г. N 762 «Об утверждении порядка организации и осуществления образовательной деятельности по образовательным программам среднего профессионального образования»  $(c)$ последними изменениями), на основании совместного решения Совета родителей ГБПОУ «Волгоградский строительный техникум», Совета студенческого самоуправления ГБПОУ «Волгоградский строительный техникум» и Совета техникума ГБПОУ «Волгоградский строительный техникум», протокол № 2 от 17.11.2023 г., с целью реализации частей образовательных программ в ГБПОУ «Волгоградский строительный техникум с применением электронного обучения, дистанционных образовательных технологий, с учетом требований федеральных государственных образовательных стандартов,

#### ПРИКАЗЫВАЮ:

1. Осуществить реализацию частей образовательных программ **IIO** специальностям:

- 07.02.01 Архитектура,
- 08.02.01 Строительство и эксплуатация зданий и сооружений,
- 08.02.05 Строительство и эксплуатация автомобильных дорог  $\mathbf{M}$ аэродромов,
- 08.02.11 Управление, эксплуатация и обслуживание многоквартирного дома,
- 08.02.14 Эксплуатация и обслуживание многоквартирного дома,
- 08.02.07 Монтаж и эксплуатация внутренних сантехнических устройств, кондиционирования воздуха и вентиляции,
- 08.02.13 Монтаж и эксплуатация внутренних сантехнических устройств, кондиционирования воздуха и вентиляции.
- 20.02.04 Пожарная безопасность,
- 40.02.01 Право и организация социального обеспечения (по отраслям),

Обеспечение 10.02.05 информационной безопасности автоматизированных систем

в ГБПОУ «Волгоградский строительный техникум», по субботам в период с 18.11.2023 г по 10.12.2023 г. для обучающихся очной формы обучения в корпусе № 1 (Центральный район) с применением электронного обучения (далее - ЭО) и дистанционных образовательных технологий (далее - ДОТ).

Установить расписание звонков учебных занятий по субботам с 2. 18.11.2023 г. по 10.12.2023 г., в соответствии с Приложением 1.

Педагогическим работникам при реализации образовательных программ 3. с применением ЭО и ДОТ по очной форме обучения в корпусе № 1 (Центральный район) использовать государственные информационные системы, создаваемые, модернизируемые и эксплуатируемые для реализации указанных образовательных программ: ГИС «Сетевой город. Образование» модуль ПОО для профессиональных образовательных организаций, информационно-коммуникационную платформу Сферум; **VK-мессенджер**, облачные технологии, доступные адресу:  $\Pi$ O VST34DZ@mail.ru в соответствии с памяткой, представленной в Приложении 2 к приказу:

- размещать в облачной системе VST34DZ@mail.ru опорные конспекты учебных  $3.1.$ занятий, с указанием необходимого материала для изучения, заданий для самостоятельного выполнения, рекомендаций по организации обратной связи с преподавателем (Приложение 3);
- сообщениями  $3.2.$ осуществлять обмен (письмами)  $\mathbf{c}$ обучающимися  $\Pi$ O электронной почте либо, используя VK-мессенджер;
- проводить учебные занятия в форме группового звонка на информационно-3.3. коммуникационной платформе «Сферум» (Приложение 4);
- вносить в ГИС «Образование» темы занятий в соответствии со своим 3.4. расписанием, своевременно осуществлять проверку заданий, выполненных обучающимися, с выставлением оценок в ГИС «Образование».

Осуществлять реализацию учебной и производственной практик для  $4.$ обучающихся очной формы обучения в корпусе № 1 (Центральный район) с применением ЭО и ДОТ, без посещения мест прохождения практик.

Педагогическим работникам при организации занятий с использованием 5. персонального компьютера предусматривать для обучающихся длительность работы с его использованием не более 3 академических часов при условии, что время непосредственной работы на видеодисплейном терминале или компьютере не превышает 50% при соблюдении профилактических мероприятий: упражнения для физкультпауза. глаз. физкультминутка предупреждения  $\overline{\mathbf{M}}$ Для развития переутомления при работе на видеодисплейном терминале или компьютере обучающимся необходимо осуществлять комплекс профилактических мероприятий (Приложение 5).

Титовой Н.Г., Силантьевой Л.В., Гордеевой Т.Т., заведующим кафедрами 6. функционирование телефонной «горячей линии» обеспечить  $\Pi$ O вопросам организации обучения с использованием ЭО и ДОТ в корпусе № 1 по телефону (8442) 37-66-25.

Сабенину А. Н., технику ИТО обеспечить работу «горячей линии» в 7. информационно-телекоммуникационной сети «Интернет» для обращений граждан по вопросам реализации программ с применением ЭО и ДОТ.

Гусаковой Т.Н., заместителю директора по учебной работе, обеспечить 8. реализации обеспечения сопровождением методическим контроль за образовательных программ с применением ЭО и ДОТ.

Фадеенко Т. Д., методисту, осуществить корректировку расписания 9. учебных занятий 18.11.2023 г., 25.112023 г., 02.12.2023 г., 09.12.2023 г., при необходимости.

При реализации частей образовательных программ с применением 10. электронного обучения, дистанционных образовательных технологий работники хранения осуществление результатов вести  $\mathbf H$ учет лолжны техникума образовательного процесса и внутренний документооборот на бумажном носителе и/или в электронно-цифровой форме в соответствии с требованиями Закона Российской Федерации от 21 июля 1993 г. N 5485-1 «О государственной тайне», Федерального закона от 27 июля 2006 г. 152-ФЗ «О персональных данных», Федерального закона от 22 октября 2004 г. 25-ФЗ «Об архивном деле в Российской Федерации».

Реализуя части образовательных программ по специальностям с 11. мастерам И обучения, преподавателям дистанционного применением производственного обучения еженедельно предоставлять отчет в диспетчерскую о ходе образовательного процесса в техникуме с применением ЭО и ДОТ по форме, представленной в Приложении 6

Контроль за исполнение приказа возложить на заместителя директора по 12. учебной работе Гусакову Т. Н., заместителя директора по производственному обучению Кострышова В.Ю.

Директор техникума

 $\mathscr{U}$  r.  $\Gamma$ .А. Голикова

Согласовано

Председатель профсоюзного комитета ГБПОУ «Волгоградский строительный техникум» Слидев.В. Стекольникова

# Расписание звонков учебных занятий на субботу

1 napa  $8-30-10-00$ 2 пара  $10-10-11-40$ Большая перемена 20 минут 3 пара 12-00 - 13-30 Санитарная обработка 4 пара 13-40 - 15-10 Большая перемена 20 минут 5 пара  $15-30-17-00$ Санитарная обработка 6 пара 17-10 - 18-40 7 пара 18-50 - 20-20 8 пара  $20-30-22-00$ 

# ИНСТРУКЦИЯ ДЛЯ ОБУЧАЮЩЕГОСЯ ПО ОСВОЕНИЮ ОСНОВНЫХ ОБРАЗОВАТЕЛЬНЫХ ПРОГРАММ СПЕЦИАЛЬНОСТЕЙ С ПРИМЕНЕНИЕМ ЭЛЕКТРОННОГО ОБУЧЕНИЯ И ДИСТАНЦИОННЫХ ОБРАЗОВАТЕЛЬНЫХ ТЕХНОЛОГИЙ

# Уважаемые обучающиеся!

- 1. Для скачивания домашнего задания зайдите на сайт ГБПОУ «Волгоградский строительный техникум» по адресу: https://волст.рф
- 2. В правой части страницы находим Расписание занятий и выбираем Очное отделение

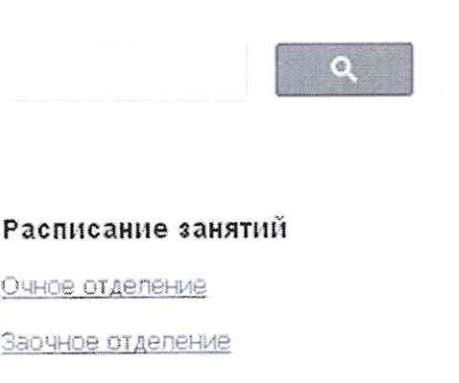

3. Перед Вами откроется окно с расписанием (заменами) учебных занятий. Внизу страницы вы увидите таблицу с активными ссылками для каждой учебной группы:

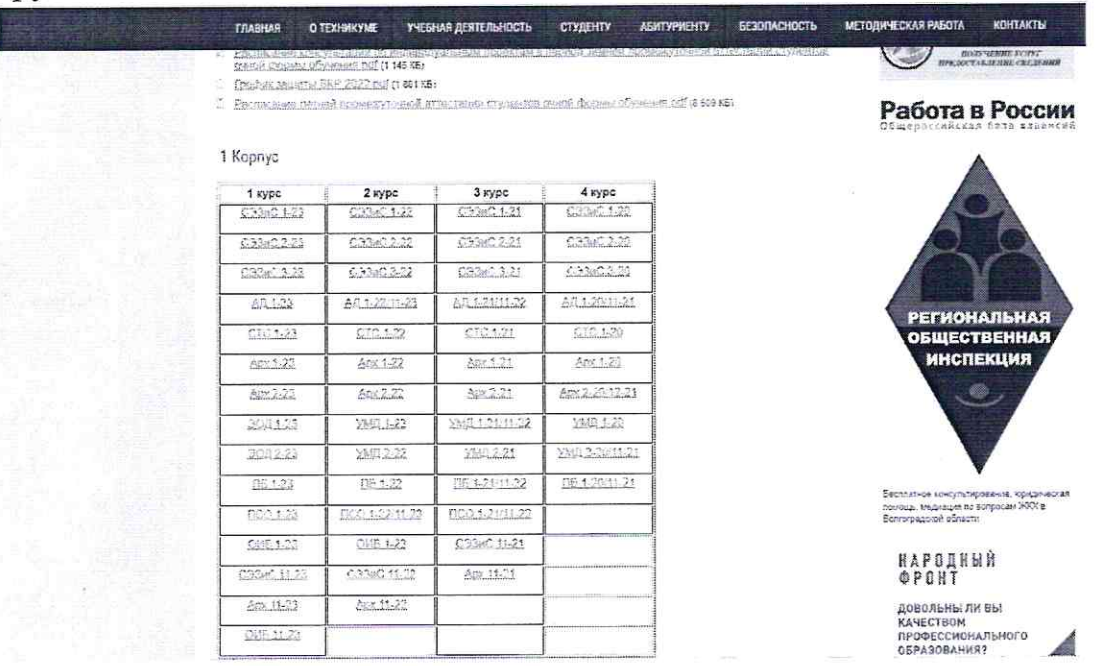

4. Выберите нужную Вам учебную группу и перейдите по ссылке, щелкая по ней МЫШЬЮ

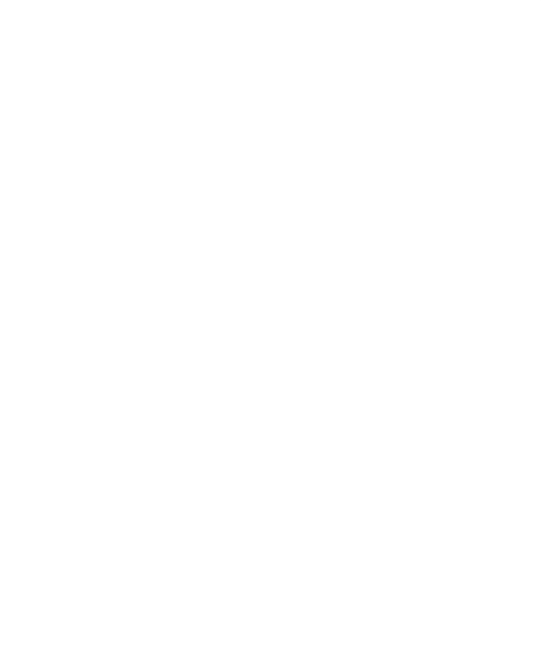

- 5. Выбрав нужную папку, откройте ее и ознакомьтесь с учебным материалом и предлагаемым для выполнения домашним заданием.
- отправляйте на электронный адрес задание домашнее на 6. Ответы ПРЕПОДАВАТЕЛЯ в указанный срок. В теме письма ОБЯЗАТЕЛЬНО указывайте Фамилию преподавателя, Группу и Фамилию студента. Возможна отправка домашнего задания в личных сообщениях преподавателю в VK мессенджере.

# ИНСТРУКЦИЯ ДЛЯ ПЕДАГОГА ПО РЕАЛИЗАЦИИ ОСНОВНЫХ ОБРАЗОВАТЕЛЬНЫХ ПРОГРАММ СПЕЦИАЛЬНОСТЕЙ С ПРИМЕНЕНИЕМ ЭЛЕКТРОННОГО ОБУЧЕНИЯ И ДИСТАНЦИОННЫХ ОБРАЗОВАТЕЛЬНЫХ ТЕХНОЛОГИЙ

### Уважаемые педагоги, мастера производственного обучения!

- 1. Для загрузки документов запустите любой доступный для Вас браузер.
- 2. Для размещения домашнего задания зайдите на сайт ГБПОУ «Волгоградский строительный техникум» по адресу: https://волст.рф
- 3. В правой части страницы найдите «Расписание занятий» и выберите Очное отделение

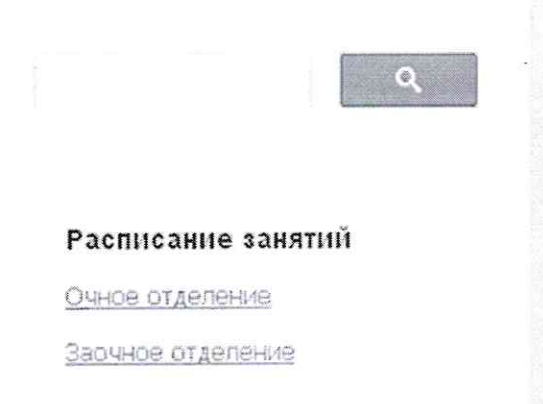

4. Перед Вами откроется окно с расписанием (заменами) учебных занятий. Внизу страницы вы увидите таблицу с ссылками для каждой учебной группы:

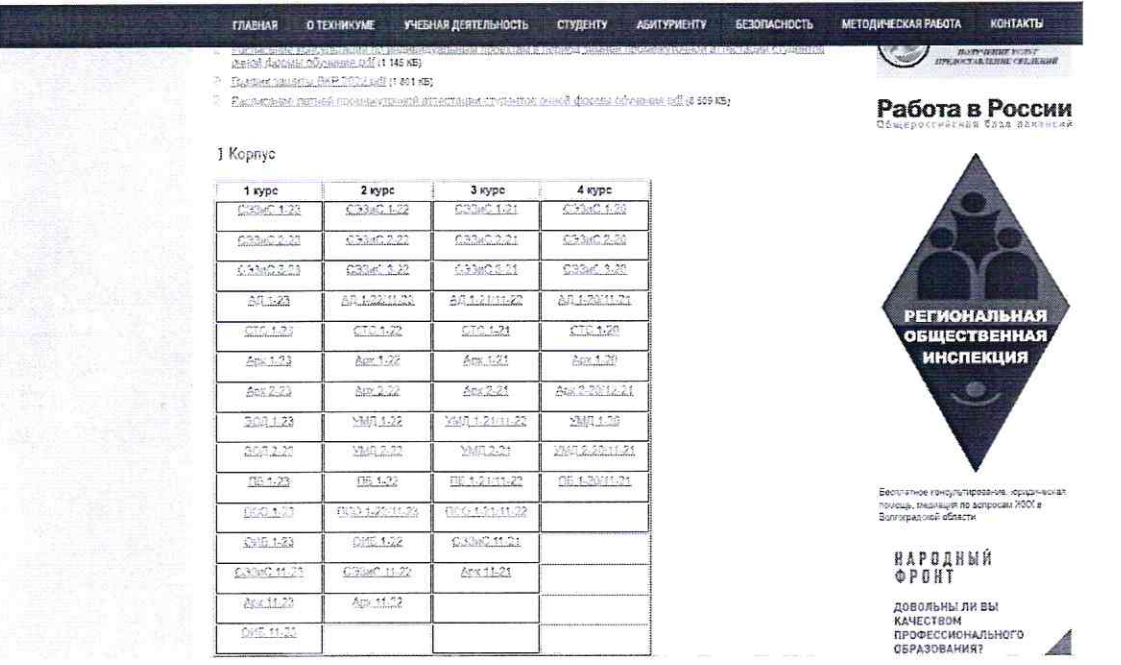

- 5. Выберите нужную Вам учебную группу и перейдите по ссылке, щелкнув по ней мышкой.
- 6. Выбрав нужную папку внутри учебной группы, нажмите кнопку «Загрузить файлы»

7. После нажатия на данную кнопку, перед Вами откроется диалоговое окно, с помощью которого вы выберите необходимый файл для загрузки

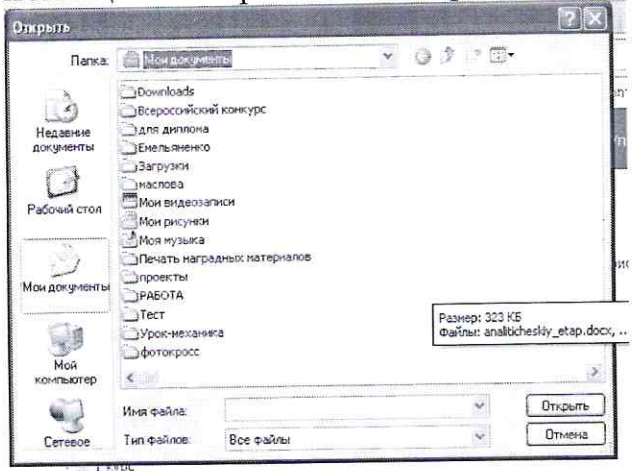

- 8. В названии, выгружаемого файла указывайте Фамилию преподавателя и название дисциплины или темы. В самом документе обязательно указывайте до какого числа требуется выполнить задание.
- 9. Выставляйте текущие и итоговые отметки в системе ГИС-образование и журнале учета учебных занятий.

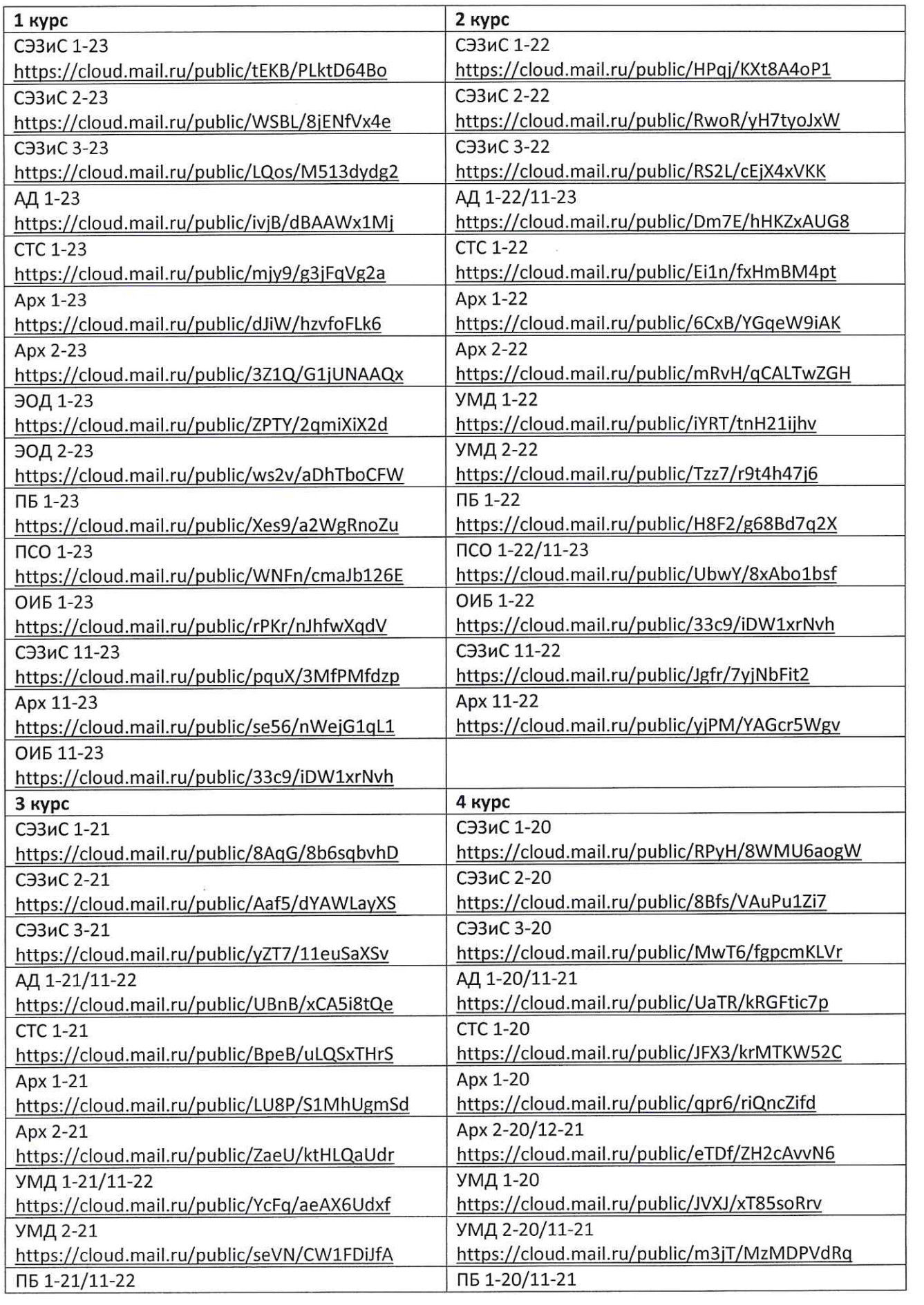

 $\tilde{\omega}$ 

 $\tilde{\kappa}$ 

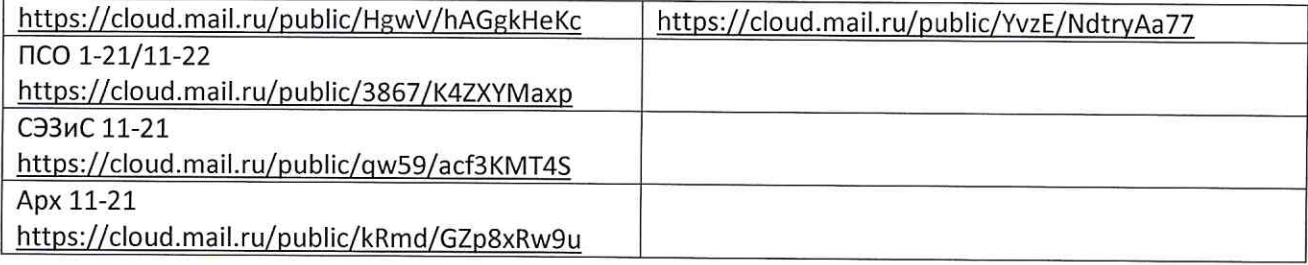

 $\sim$ 

Раздел (Указать № раздела) «Указать тему раздела»

# ЛЕКЦИЯ (Указать дату)

# Тема: «Указать тему лекции»

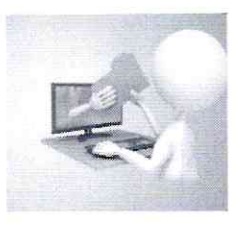

# Цель занятия: (указать цель занятия) ПЛАН ЗАНЯТИЯ

- 1. Изучение нового материала
- 2. Вопросы для самопроверки
- 3. Практическая работа

# КИТКНАЕ ДОХ

1. Изучение нового материала

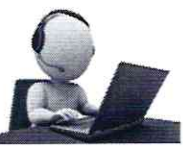

2. Вопросы для самопроверки

# Рекомендации по обратной связи с преподавателем

Выполненный конспект, ответы на вопросы самопроверки  $\mathbf H$ практическую работу ВЫСЫЛАТЬ/НЕ ВЫСЫЛАТЫ Проверка конспектов и практической работы будет проведена (Указать дату) на учебном занятии!

Уважаемые студенты, если у вас возникают вопросы, пишите на почту (указать адрес электронной почты) либо VK-мессенджере, я всегда готова ответить!

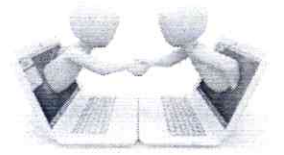

# Раздел (Указать № раздела) «Указать тему раздела»

# КОМБИНИРОВАННЫЙ УРОК (Указать дату проведения)

Тема: «Указать тему урока»

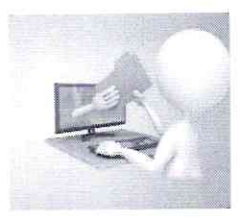

Цель занятия: (указать цель занятия) ПЛАН ЗАНЯТИЯ

- 4. Изучение нового материала
- 5. Вопросы для самопроверки
- 6. Практическая работа

# ХОД ЗАНЯТИЯ 1. Изучение нового материала

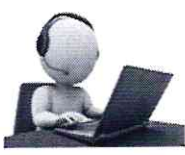

- 2. Вопросы для самопроверки
- 3. Практическая работа

# Рекомендации по обратной связи с преподавателем

на вопросы самопроверки  $\,$  M Выполненный конспект, ответы практическую работу ВЫСЫЛАТЬ/НЕ ВЫСЫЛАТЫ Проверка конспектов и практической работы будет проведена (Указать дату) на учебном занятии!

Уважаемые студенты,

если у вас возникают вопросы, пишите на почту (указать адрес электронной почты) либо VK-мессенджере, я всегда готова ответить!

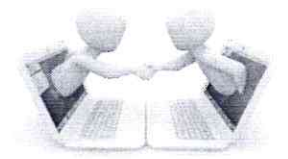

# Раздел 2.

### «Корни, степени и логарифмы»

# **YPOK 31...202...**

# Тема: «Степенная и показательная функции»

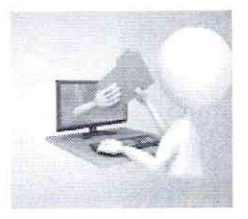

показательную изучить степенную  $\mathbf H$ Цель занятия: функции и их свойства, научиться строить графики функций неравенства показательные уравнения  $\overline{\mathbf{H}}$ решать  $\overline{\mathbf{H}}$ графическим способом.

# ПЛАН ЗАНЯТИЯ

- 7. Изучение нового материала
- 8. Вопросы для самопроверки
- 9. Практическая работа

# КИТНАЕ ДОХ

# 3. Изучение нового материала

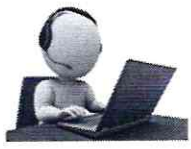

Посмотрите видеоуроки на сайте «Инфоурок» по ссылкам: https://infourok.ru/videouroki/1271

(просмотреть видеоурок до момента о производной степенной функции) https://infourok.ru/videouroki/1272

с целью изучить степенную и показательную функции и их свойства, научиться строить графики этих функций.

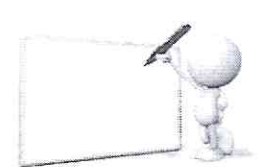

### Законспектируйте основные моменты видеоуроков в рабочую тетрадь по плану: Степенная функция

- 1. Определение степенной функции
- 2. График функции  $y = x$
- 3. График функции  $y = x^2$
- 4. График функции  $y = x^3$
- 5. График функции  $y = x^k$ , где k- чётное натуральное число
- 6. График функции  $y = x^k$ , где k-нечётное натуральное число<br>7. График функции  $y = x^k$ , где k=-n целое четное отрицательно
- 
- <sup>1</sup> График функции  $y = x^k$ , где k=-n целое четное отрицательное число<br>8. График функции  $y = x^k$ , где k=-n целое нечетное отрицательное число<br>График функции  $y = x^0$ , где k=0<br>9. Feed
- 9. График функции  $y = x^k$ , где к отрицательное или положительное дробное число (правильная и неправильная дробь)

#### Показательная функция

- 1. Показательная функция, ее свойства и график.
- 2. Графический способ решения показательных уравнений и неравенств.

## 4. Вопросы для самопроверки

- Перечислите определение степенной функции. 1. Дайте основные виды степенных функций.
- 2. Дайте определение показательной функции. Перечислите основные свойства показательной функции.

# 3. Практическая работа

- рабочей 1. Изобразите в тетради графики функций  $y = 2^x$   $\mathbf{H}$   $y = (\frac{1}{2})^x$ .
- $2.$  Перечислите основные свойства этих функций.

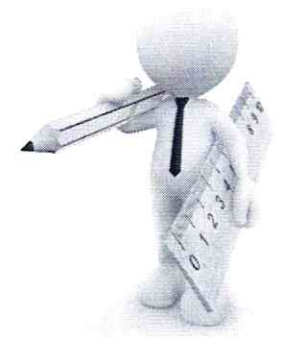

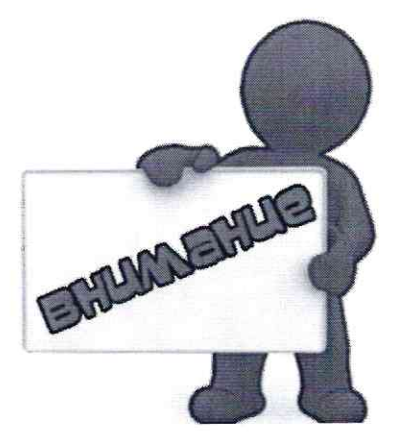

- 1. Выполненный конспект и ответы на вопросы самопроверки присылать НЕ НАДО! Проверка будет осуществлена на следующем учебном занятии.
- 2. На проверку НАДО выслать на электронную T\_gusakova\_T@mail.ru фотографии почту практической работы (построение графиков  $y = (\frac{1}{2})^x$  ). Обязательно функций  $y = 2^x$ подписать группу и автора работы.

Уважаемые обучающиеся, если у вас возникают вопросы, пишите на электронную почту T\_gusakova\_T@mail.ru я всегда готова ответить!

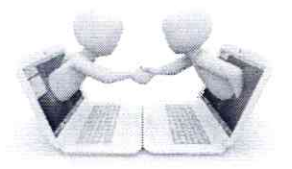

# **Как запустить звонок в VK Мессенджере на компьютере**

- 1. Перейдите по ссылке [https://web.vk.me](https://web.vk.me/) и войдите в свой профиль Сферума.
- 2. В списке слева отобразятся ваши чаты.

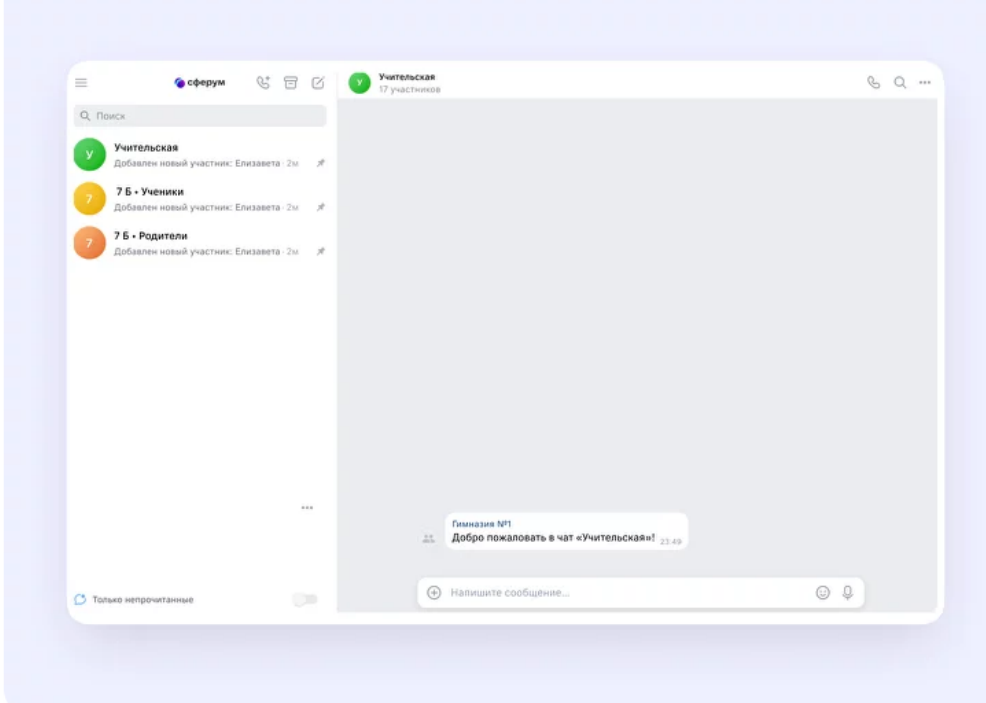

3. Зайдите в нужный чат и нажмите на кнопку запуска звонка – она выглядит как телефонная трубка. Выберите вариант звонка: аудио или видео.

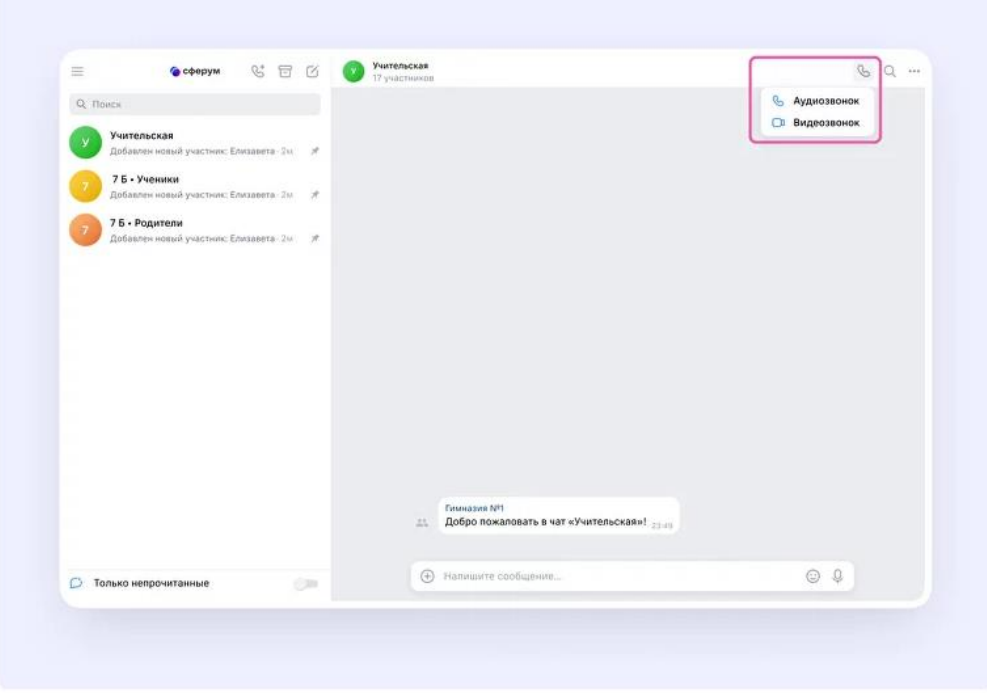

4. После запуска звонка в чате появится кнопка «Присоединиться». Все участники чата могут перейти по ней, чтобы подключиться.

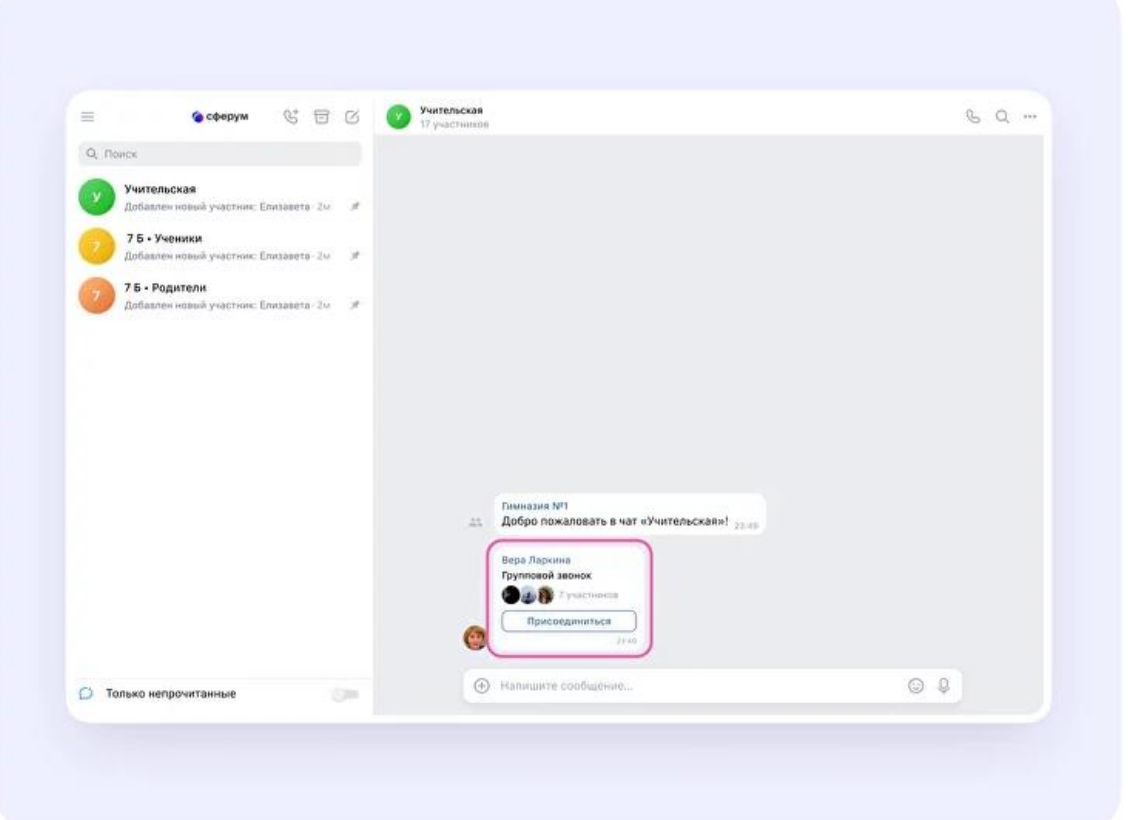

5. Также вы можете нажать на кнопку «Ссылка», чтобы позвать участников.

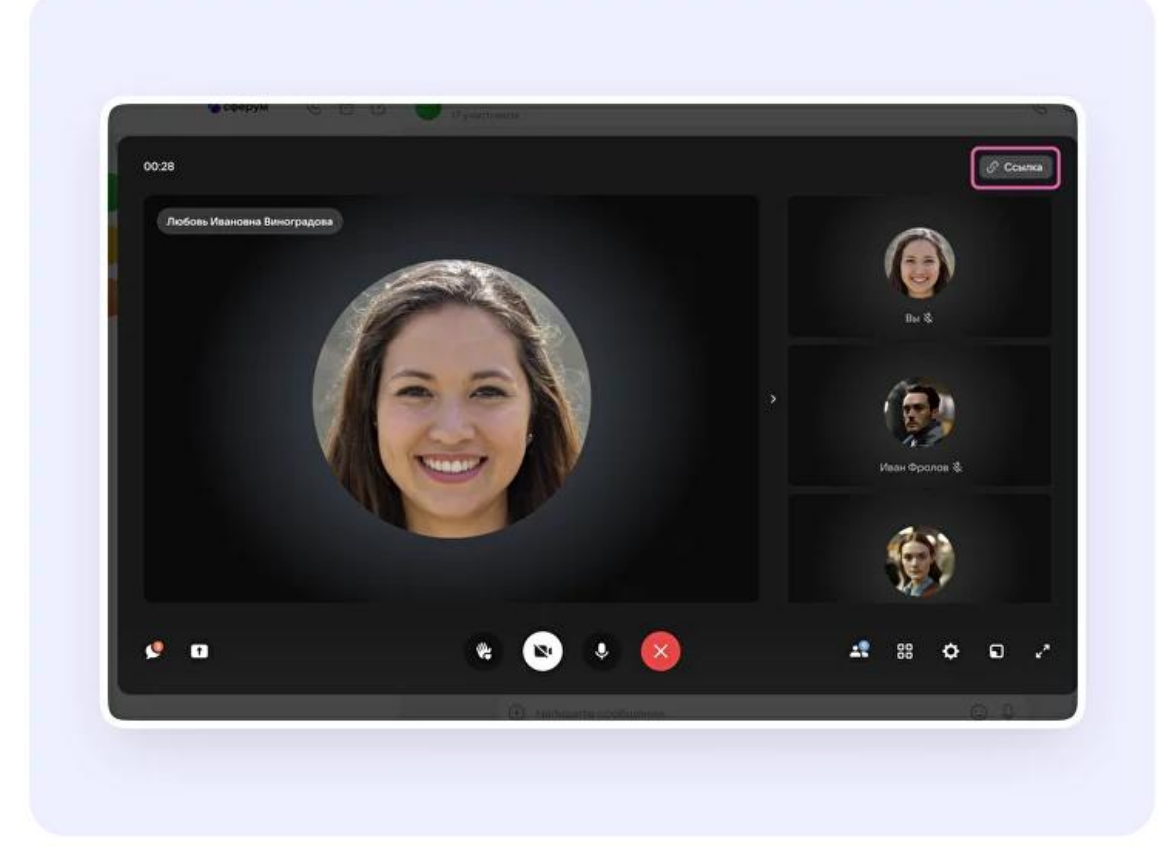

6. Пришлите ссылку нужным людям закрытым способом: например, наличную почту или личным сообщением.

По умолчанию не авторизованные пользоваться не могут присоединиться к звонку. Чтобы это изменить, нажмите на кнопку-переключатель справа от **пункта «Разрешить подключаться к звонку анонимно».**

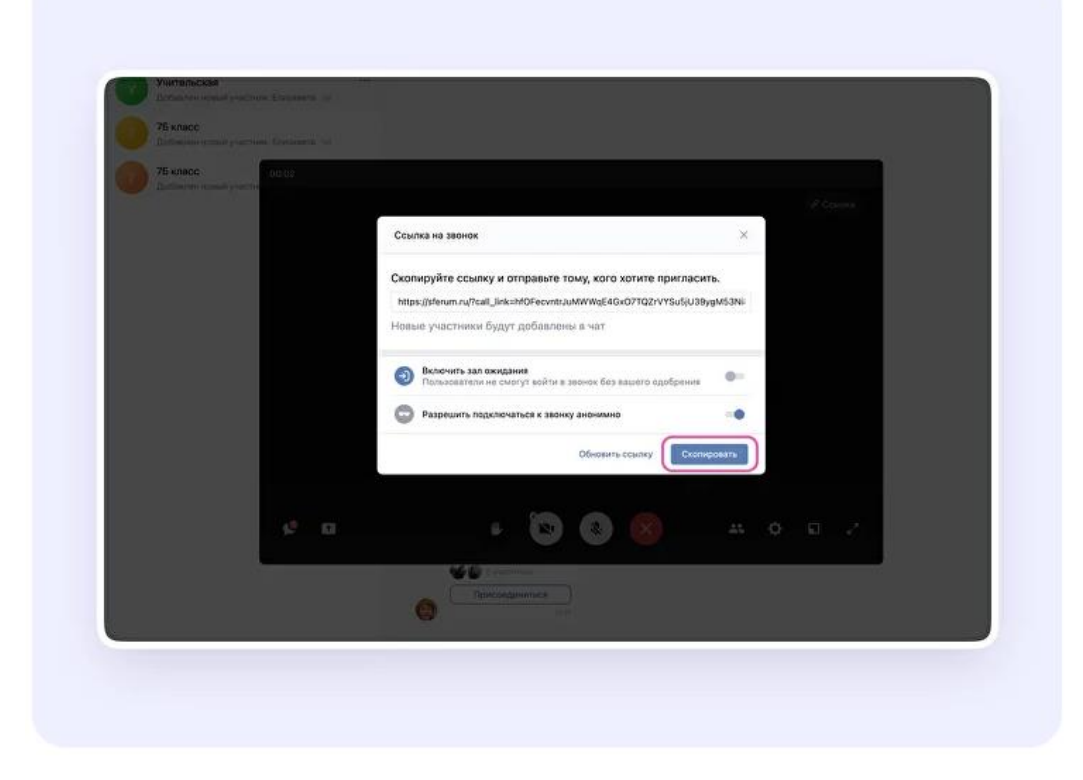

7. Ещё вы можете добавить участников к звонку с помощью кнопки «Участники звонка», которая расположена четвёртой справа.

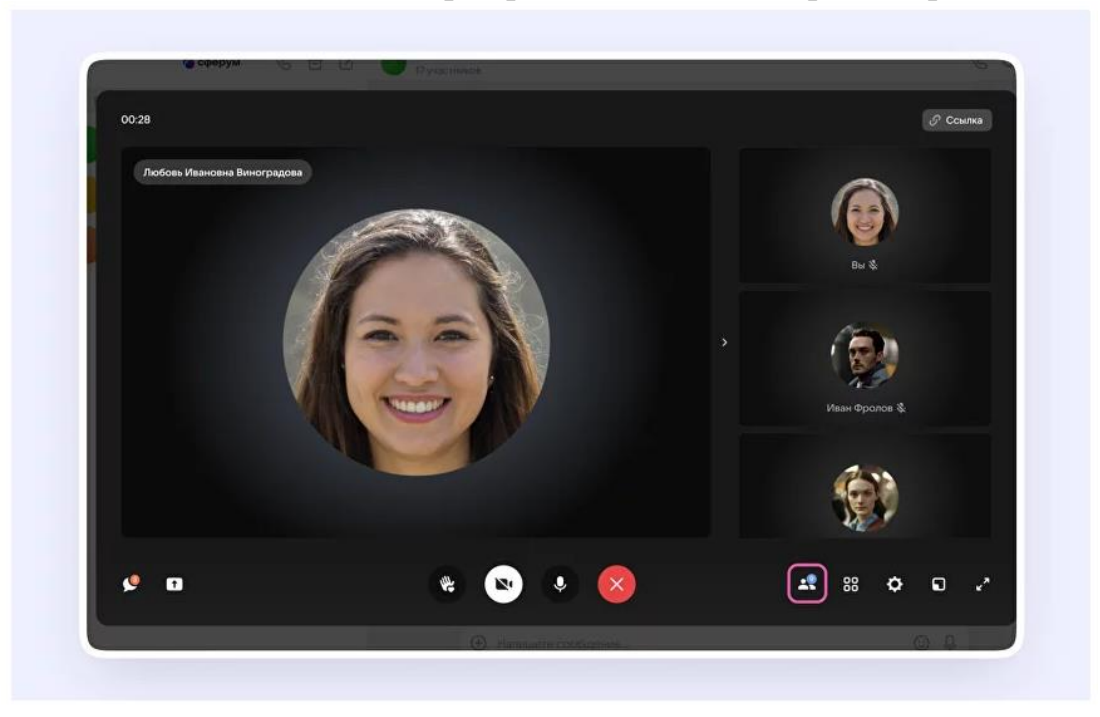

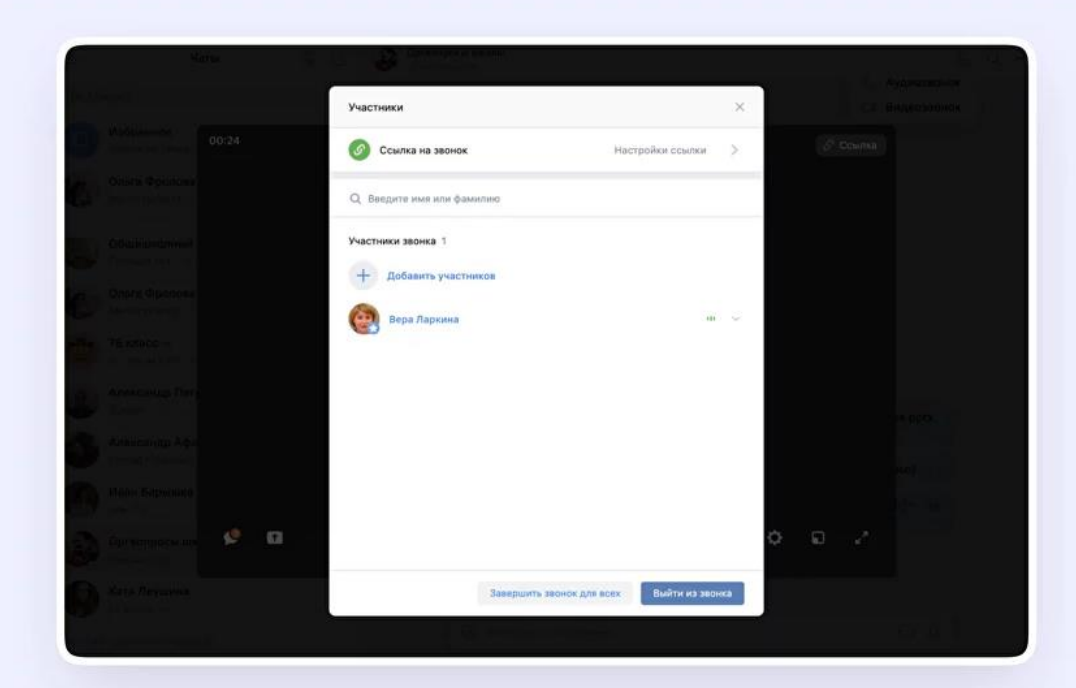

8. Выберите нужных участников из предложенного списка – либо из вкладки «Друзья». Если вы запускаете звонок из учебного профиля, то список друзей в VK Мессенджере – это контакты в Сферуме.

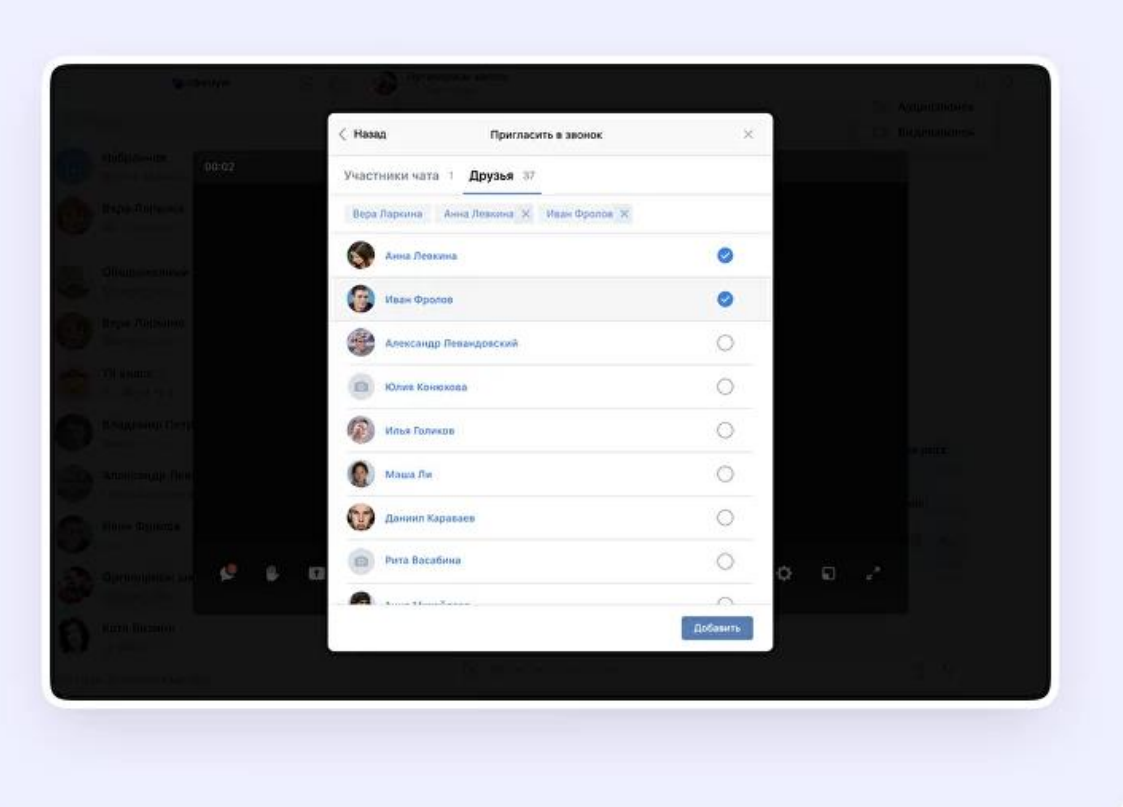

9. Организатор звонка может сделать его запись по кнопке «Запись звонка» под шестерёнкой. Также может отключить микрофоны участников, настроить виртуальный фон для своего видео и другое.

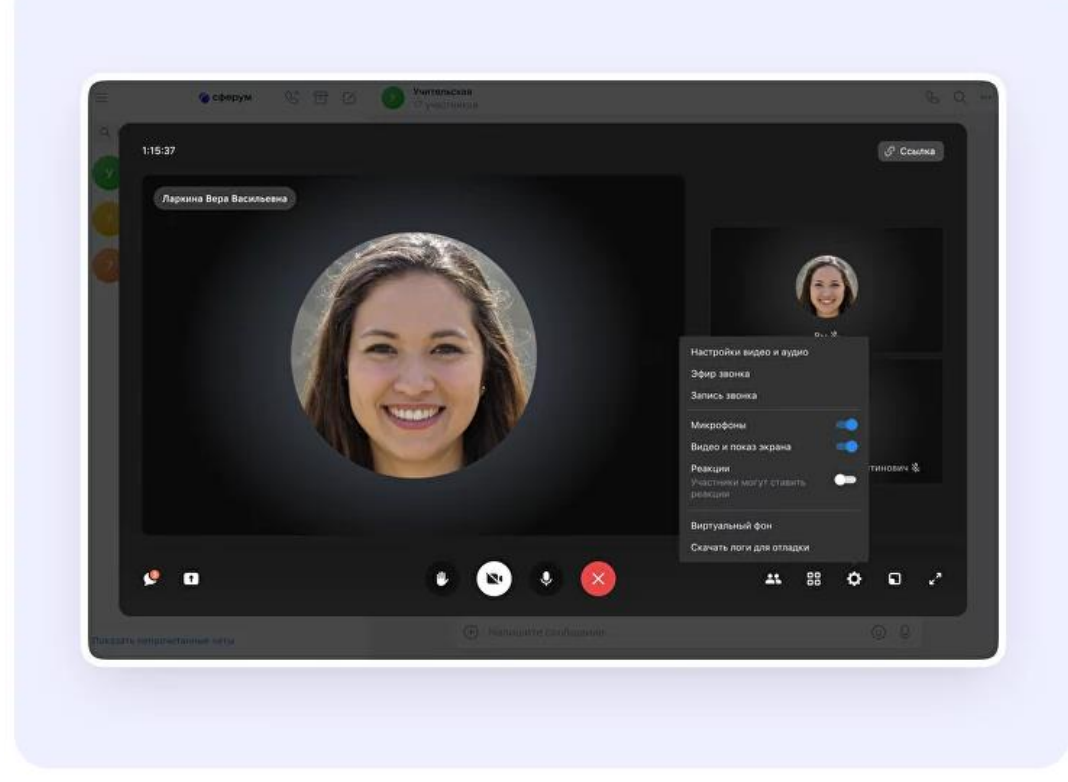

10.Организатор звонка может привлечь внимание участника, выключить ему микрофон, исключить из звонка. Нажмите натри точки в правом верхнем углу изображения пользователя, чтобы открылось меню возможных действий.

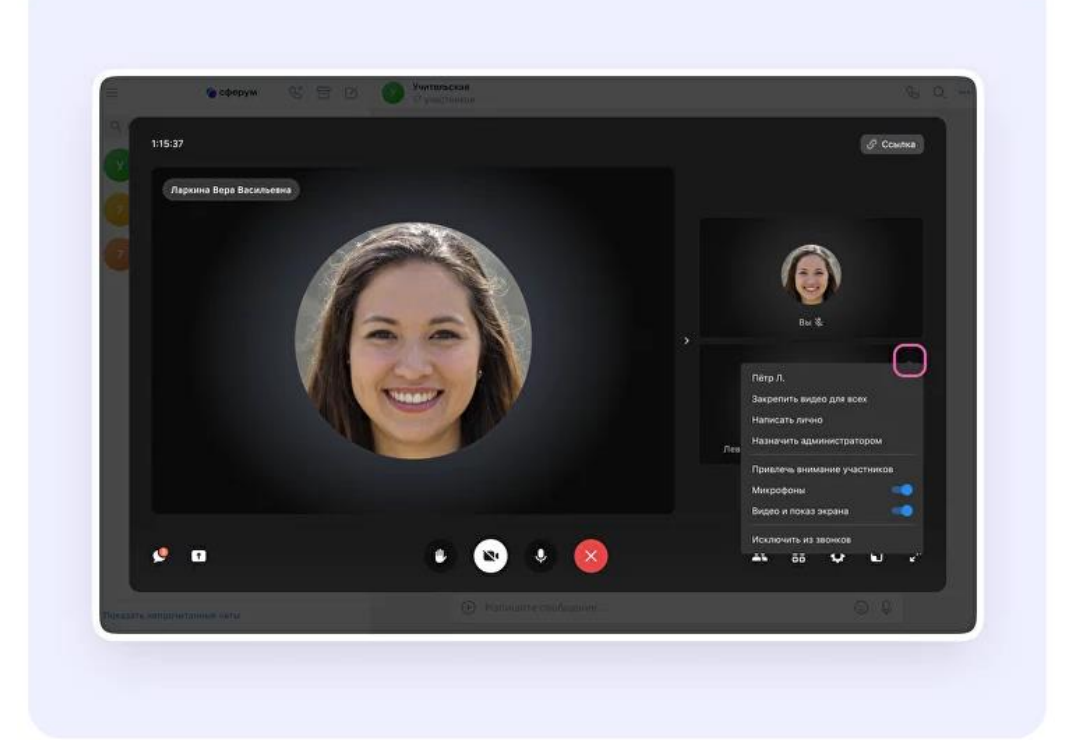

Если организатор звонка разрешил отправлять реакции, ученик сможет отправлять смайлы над кнопкой «Поднять руку».

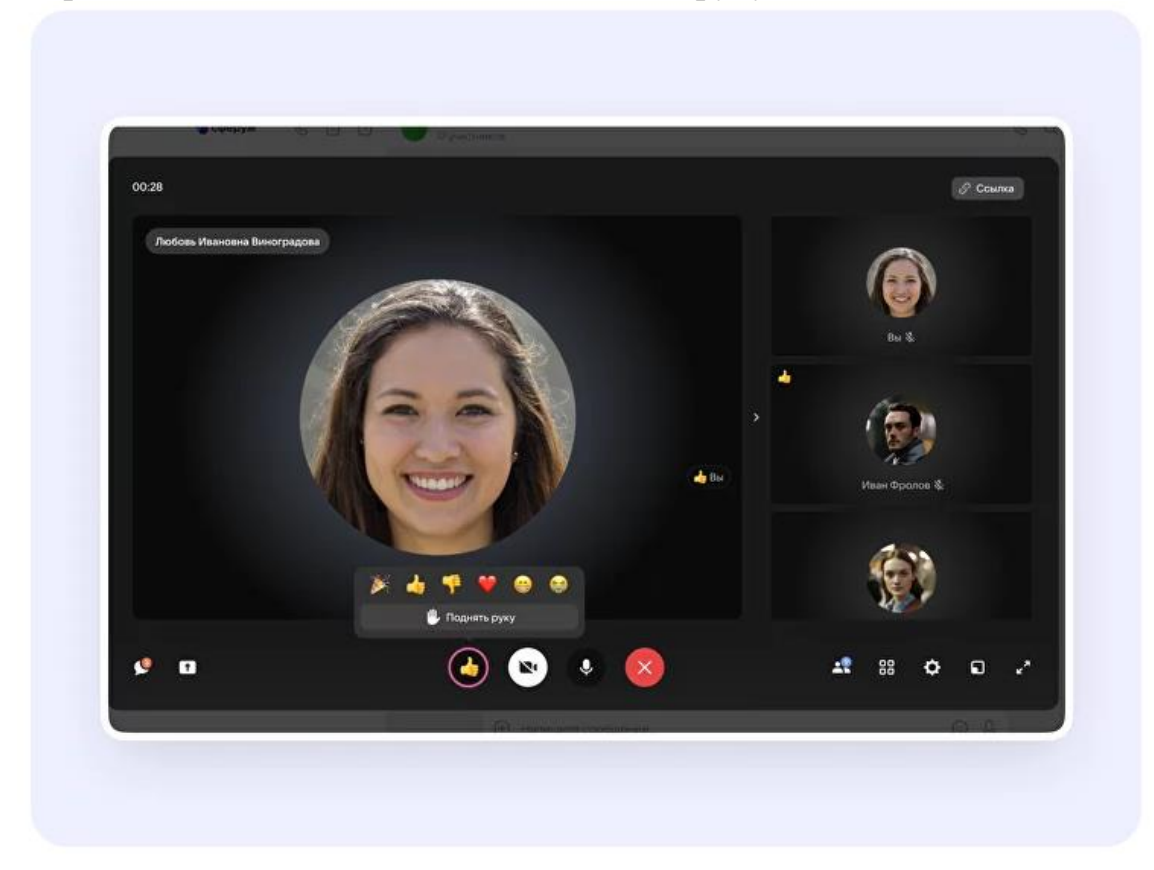

Приложение 5

ГБПОУ «Волгоградский строительный техникум» с применением ЭО и ДОТ Мониторинг хода образовательного процесса в на 2023-2024 учебный год

Дата

Преподаватель

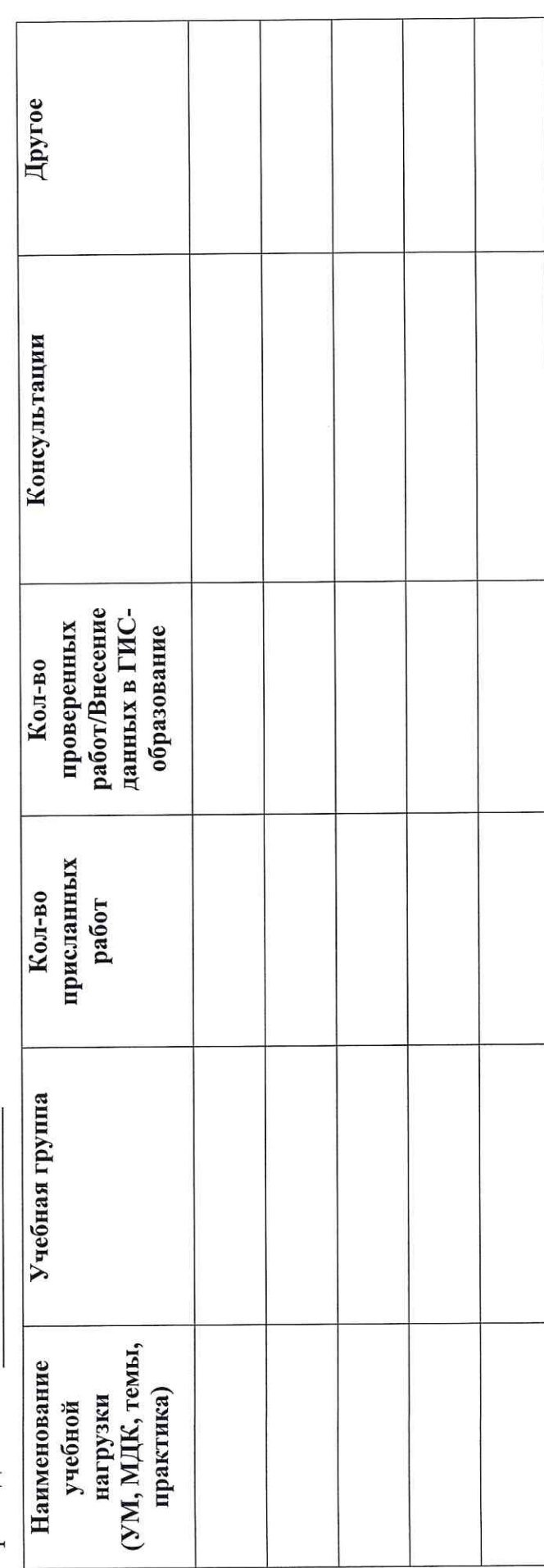

Преподаватель

Подпись

# КОМПЛЕКСЫ УПРАЖНЕНИЙ ДЛЯ ОБУЧАЮЩИХСЯ С ИСПОЛЬЗОВАНИЕМ ЭЛЕКТРОННОГО ОБУЧЕНИЯ И ДИСТАНЦИОННЫХ ОБРАЗОВАТЕЛЬНЫХ ТЕХНОЛОГИЙ

#### Комплексы упражнений физкультурных минуток

Физкультминутка (далее - ФМ) способствует снятию локального утомления. По содержанию ФМ различны и предназначаются для конкретного воздействия на ту или иную группу мышц или систему организма в зависимости от самочувствия и ощущения усталости.

Физкультминутка общего воздействия может применяться, когда физкультпаузу по каким-либо причинам выполнить нет возможности.

#### Физкультурные минутки общего воздействия

#### 1 комплекс

1. Исходное положение (далее И. п.) – основная стойка (далее - о. с.)

1 - 2 - встать на носки, руки вверх-наружу, потянуться вверх за руками.

3 - 4 - дугами в стороны руки вниз и расслабленно скрестить перед грудью, голову наклонить вперед.

Повторить 6 - 8 раз, Темп быстрый.

2. И. п. - стойка ноги врозь, руки вперед,

1 - поворот туловища направо, мах левой рукой вправо, правой назад за спину. 2 и. п. 3 - 4 - то же в другую сторону.

Упражнения выполняются размашисто, динамично.

Повторить 6 - 8 раз. Темп быстрый.

3. И. п. 1 - согнуть правую ногу вперед и, обхватив голень руками, притянуть ногу к животу.

2 - приставить ногу, руки вверх-наружу. 3 - 4 - то же другой ногой. Повторить 6 - 8 раз. Темп средний.

#### 2 комплекс

 $1.$  И. п. - о. с. 1 - 2 - дугами внутрь два круга руками в лицевой плоскости. 3 - 4 - то же, но круги наружу. Повторить 4 - 6 раз. Темп средний.

2. И. п. - стойка ноги врозь, правую руку вперед, левую на пояс.

1 - 3 - круг правой рукой вниз в боковой плоскости с поворотом туловища направо.

4 - заканчивая круг, правую руку на пояс, левую вперед. То же в другую сторону.

Повторить 4 - 6 раз. Темп средний.

3. И. п. - о. с.

1 - с шагом вправо руки в стороны.

2 - два пружинящих наклона вправо. Руки на пояс. 4 - и. п. 1 - 4 - то же влево. Повторить 4 - 6 раз в каждую сторону. Темп средний.

#### 3 комплекс

1. И. п. - стойка ноги врозь,

1 - руки назад.

2 - 3 - руки в стороны и вверх, встать на носки.

4 - расслабляя плечевой пояс, руки вниз с небольшим наклоном вперед. Повторить 4 - 6 раз. Темп медленный.

2. И. п. - стойка ноги врозь, руки согнутые вперед, кисти в кулаках.

1 - с поворотом туловища налево "удар" правой рукой вперед.

2 - и. п.

3 - 4 - то же в другую сторону.

Повторить 6 - 8 раз. Дыхание не задерживать.

#### 4 комплекс

1. И. п. - руки в стороны.

1 - 4 - восьмеркообразные движения руками.

5 - 8 - то же, но в другую сторону.

Руки не напрягать.

Повторить 4 - 6 раз. Темп медленный. Дыхание произвольное.

2. И. п. - стойка ноги врозь, руки на поясе.

1 - 3 - три пружинящих движения тазом вправо, сохраняя и. п. плечевого пояса. 4и. п.

Повторить 4 - 6 раз в каждую сторону. Темп средний. Дыхание не задерживать.

3. И. п. - о. с.

1 - руки в стороны, туловище и голову повернуть налево.

- 2 руки вверх.
- 3 руки за голову.

 $4 - *и*.  $\Pi$ .$ 

Повторить 4 - 6 раз в каждую сторону. Темп медленный.

# Физкультминутка для улучшения мозгового кровообращения

Наклоны и повороты головы оказывают механическое воздействие на стенки шейных кровеносных сосудов, повышают их эластичность; раздражение вестибулярного аппарата вызывают расширение кровеносных сосудов головного мозга. Дыхательные упражнения, особенно дыхание через нос, изменяют их кровенаполнение. Все это усиливает мозговое кровообращение, повышает его интенсивность и облегчает умственную деятельность.

#### 1 комплекс

 $1.$  И. п. - о. с.

1 - руки за голову; локти развести пошире, голову наклонить назад.

2 - локти вперед.

3 - 4 - руки расслабленно вниз, голову наклонить вперед.

Повторить 4 - 6 раз. Темп медленный.

2. И. п. - стойка ноги врозь, кисти в кулаках.

1 - мах левой рукой назад, правой вверх - назад.

2 - встречными махами переменить положение рук. Махи заканчивать рывками руками назад.

Повторить 6 - 8 раз. Темп средний.

3. И. п. - сидя на стуле.

1 - 2 отвести голову назад и плавно наклонить назад.

3 - 4 - голову наклонить вперед, плечи не поднимать.

Повторить 4 - 6 раз. Темп медленный.

#### 2 комплекс

1. И. п. - стоя или сидя, руки на поясе.

1 - 2 - круг правой рукой назад с поворотом туловища и головы направо.

3 - 4 - то же левой рукой.

Повторить 4 - 6 раз. Темп медленный.

2. И. п. - стоя или сидя, руки в стороны, ладони вперед, пальцы разведены.

1 - обхватив себя за плечи руками возможно крепче и дальше.

2 - и. п. То же налево.

Повторить 4 - 6 раз. Темп быстрый,

3. И. п. - сидя на стуле, руки на пояс.

1 - повернуть голову направо.

2 - и. п. То же налево.

Повторить 6 - 8 раз. Темп медленный.

#### 3 комплекс

1. И. п. - стоя или сидя, руки на поясе.

1 - махом левую руку занести через правое плечо, голову повернуть налево.

 $2 - *и*$ . п.

3 - 4 - то же правой рукой.

Повторить 4 - 6 раз. Темп медленный.

2. И. п. - о. с. Хлопок в ладоши за спиной, руки поднять назад возможно выше. 2 - движение рук через стороны, хлопок в ладоши впереди на уровне головы. Повторить 4 - 6 раз. Темп быстрый.

3. И. п. - сидя на стуле.

1 - голову наклонить вправо.

2 и. п. 3 - голову наклонить влево.

 $4 - *и*$ . п.

Повторить 4 - 6 раз. Темп средний.

#### 4 комплекс

1. И. п. - стоя или сидя.

1 - руки к плечам, кисти в кулаки, голову наклонить назад.

2 - повернуть руки локтями кверху, голову наклонить вперед.

Повторить 4 - 6 раз. Темп средний.

2. И. п. - стоя или сидя, руки в стороны.

1 - 3 - три рывка согнутыми руками внутрь: правой перед телом, левой за телом. 4и.п.

5 - 8 - то же в другую сторону.

Повторить 4 - 6 раз. Темп быстрый.

3. И. п. - сидя.

1 - голову наклонить вправо.

 $2 - *и*$ . п.

3 голову наклонить влево.

 $4 - *и*$ . п.

5 - голову повернуть направо.

 $6 - *и*$ . п.

7 - голову повернуть налево.

 $8 - *и*$ . п.

Повторить 4 - 6 раз. Темп медленный.

# Физкультминутка для снятия утомления с плечевого пояса и рук

Динамические упражнения с чередованием напряжения и расслабления отдельных мышечных групп плечевого пояса и рук, улучшают кровоснабжение, снижают напряжение.

#### 1 комплекс

1. И. п. - о. с.

1 - поднять плечи.

2 - опустить плечи.

Повторить 6 - 8 раз, затем пауза 2 - 3 с, расслабить мышцы плечевого пояса. Темп медленный.

2. И. п. - руки согнуты перед грудью.

1 - 2 - два пружинящих рывка назад согнутыми руками.

3 - 4 - то же прямыми руками.

Повторить 4 - 6 раз. Темп средний.

3. И. п. - стойка ноги врозь.

1 - 4 - четыре последовательных круга руками назад.

5 - 8 - то же вперед. Руки не напрягать, туловище не поворачивать.

Повторить 4 - 6 раз. Закончить расслаблением. Темп средний.

#### 2 комплекс

1. И. п. - о. с. - кисти в кулаках. Встречные махи руками вперед и назад. Повторить 4 - 6 раз. Темп средний.

2. И. п. - о. с.

1 - 4 - дугами в стороны руки вверх, одновременно делая ими небольшие воронкообразные движения.

5 - 8 - дугами в стороны руки расслабленно вниз и потрясти кистями. Повторить 4 - 6 раз. Темп средний.

3. И. п. - тыльной стороной кисти на пояс.

1 - 2 - свести вперед, голову наклонить вперед.

3 - 4 - локти назад, прогнуться.

Повторить 6 - 8 раз, затем руки вниз и потрясти расслабленно. Темп медленный.

#### 3 комплекс

1. И. п. - стойка ноги врозь, руки в стороны, ладони кверху,

1 - дугой кверху расслабленно правую руку влево с хлопками в ладони, одновременно туловище повернуть налево.

 $2 - *и*$ . п.

3 - 4 - то же в другую сторону.

Руки не напрягать. Повторить 6 - 8 раз. Темп средний.

2. И. п. - о. с.

1 - руки вперед, ладони книзу.

2 - 4 зигзагообразными движениями руки в стороны.

5 - 6 - руки вперед.

7 - 8 - руки расслабленно вниз.

Повторить 4 - 6 раз. Темп средний.

 $3. M.$  п. - о. с.

1 - руки свободно махом в стороны, слегка прогнуться.

2 - расслабляя мышцы плечевого пояса, "уронить" руки и приподнять их скрестно перед грудью.

Повторить 6 - 8 раз. Темп средний.

### 4 комплекс

1. И. п. - о. с.

1 - дугами внутрь, руки вверх - в стороны, прогнуться, голову назад.

2 - руки за голову, голову наклонить вперед.

3 - "уронить" руки.

4 - и. п.

Повторить 4 - 6 раз. Темп средний.

2. И. п. - руки к плечам, кисти в кулаках.

1 - 2 - напряженно повернуть руки предплечьями и выпрямить их в стороны, кисти тыльной стороной вперед.

3 - руки расслабленно вниз.

 $4 - *и*$ . п.

Повторить 6 - 8 раз, затем расслабленно вниз и встряхнуть кистями. Темп средний.

3. И. п. - о. с.

1 - правую руку вперед, левую вверх.

2 - переменить положение рук.

Повторить 3 - 4 раз, затем расслабленно опустить вниз и потрясти кистями, голову наклонить вперед. Темп средний.

# Физкультминутка для снятия утомления с туловища и ног

Физические упражнения для мышц ног, живота и спины усиливают венозное кровообращение в этих частях тела и способствуют предотвращению застойных явлений крово- и лимфообращения, отечности в нижних конечностях.

#### 1 комплекс

 $1. M. \pi. - 0. c.$ 

1 - шаг влево, руки к плечам, прогнуться.

 $2 - *и*.  $\Pi$ .$ 

3 - 4 - то же в другую сторону.

Повторить 6 - 8 раз. Темп медленный.

2. И. п. - стойка ноги врозь.

1 - упор присев.

2 - и. п. 3 наклон вперед, руки впереди.

 $4 - *и*$ . п.

Повторить 6 - 8 раз. Темп средний.

3. И. п. - стойка ноги врозь, руки за голову.

1 - 3 - круговые движения тазом в одну сторону.

4 - 6 - то же в другую сторону.

7 - 8 - руки вниз и расслабленно потрясти кистями.

Повторить 4 - 6 раз. Темп средний.

#### 2 комплекс

1. И. п. - о. с.

1 - выпад влево, руки дугами внутрь, вверх в стороны.

2 - толчком левой приставить ногу, дугами внутрь руки вниз.

3 - 4 -то же в другую сторону.

Повторить 6 - 8 раз. Темп средний.

2. И. п. - о. с.

1 - 2 - присед на носках, колени врозь, руки вперед - в стороны.

3 - встать на правую, мах левой назад, руки вверх,

4 - приставить левую, руки свободно вниз и встряхнуть руками.

5 - 8 - то же с махом правой ногой назад.

Повторить 4 - 6 раз. Темп средний.

3. И. п. - стойка ноги врозь.

1 - 2 - наклон вперед, правая рука скользит вдоль ноги вниз, левая, сгибаясь, вдоль тела вверх.

 $3 - 4 - H$ . II.

5 - 8 - то же в другую сторону. Повторить 6 - 8 раз. Темп средний.

#### 3 комплекс

1. И. п. - руки скрестно перед грудью.

1 - взмах правой ногой в сторону, руки дугами книзу, в стороны.

2 - и. п.

3 - 4 - то же в другую сторону.

Повторить 6 - 8 раз. Темп средний.

2. И. п. - стойка ноги врозь пошире, руки вверх - в стороны.

1 - полуприсед на правой, левую ногу повернуть коленом внутрь, руки на пояс.

2 - и. п.

3 - 4 - то же в другую сторону.

Повторить 6 - 8 раз. Темп средний.

3. И. п. - выпад левой вперед.

1 - мах руками направо с поворотом туловища направо.

2 - мах руками налево с поворотом туловища налево.

Упражнения выполнять размашисто расслабленными руками. То же с выпадом правой.

Повторить 6 - 8 раз. Темп средний.

#### 4 комплекс

1. И. п. - стойка ноги врозь, руки вправо.

1 - полуприседая и наклоняясь, руки махом вниз. Разгибая правую ногу, выпрямляя туловище и передавая тяжесть тела на левую ногу, мах руками влево.

2 - то же в другую сторону. Упражнения выполнять слитно.

Повторить 4 - 6 раз. Темп средний.

2. И. п. - руки в стороны.

1 - 2 - присед, колени вместе, руки за спину.

3 - выпрямляя ноги, наклон вперед, руками коснуться пола.

 $4 - *и*$ . п.

Повторить 6 - 8 раз. Темп средний.

3. И. п. - стойка ноги врозь, руки за голову.

1 - резко повернуть таз направо.

2 - резко повернуть таз налево. Во время поворотов плечевой пояс оставить неподвижным.

Повторить 6 - 8 раз. Темп средний.

# Комплексы упражнений физкультурных пауз

Физкультурная пауза (ФП) - повышает двигательную активность, стимулирует деятельность нервной, сердечно-сосудистой, дыхательной и мышечной систем, снимает общее утомление, повышает умственную работоспособность.

# Физкультурная пауза 1

Ходьба на месте 20 - 30 с. Темп средний.

1. Исходное положение (и. п.) - основная стойка (о. е.).

1 - руки вперед, ладони книзу.

- 2 руки в стороны, ладони кверху,
- 3 встать на носки, руки вверх, прогнуться.
- 4 и. п. Повторить 4 6 раз. Темп медленный.

2. И. п. - ноги врозь, немного шире плеч.

1 - 3 наклон назад, руки за спину.

 $3 - 4 - *и*.  $\pi$ .$ 

Повторить 6 - 8 раз. Темп средний.

3. И. п. - ноги на ширине плеч.

- 1 руки за голову, поворот туловища направо.
- 2 туловище в и. п., руки в стороны, наклон вперед, голову назад.
- 3 выпрямиться, руки за голову, поворот туловища налево.
- $4 *и*, *П*.$

5 - 8 - то же в другую сторону.

Повторить 6 раз. Темп средний.

4. И. п. - руки к плечам.

- 1 выпад вправо, руки в стороны.
- $2 *и*.  $\Pi$ .$
- 3 присесть, руки вверх.
- $4 *и*.  $\Pi$ .$
- $5 8$  то же в другую сторону.

Повторить 6 раз. Темп средний.

5. И. п. - ноги врозь, руки на пояс.

1 - 4 - круговые движения туловищем вправо.

5 - 8 - круговые движения туловищем влево.

Повторить 4 раза. Темп средний.

 $6.$  И. п. - о. с.

1 - мах правой ногой назад, руки в стороны.

 $2 - *и*$ . п.

3 - 4 - то же левой ногой.

Повторить 6 - 8 раз. Темп средний.

7. И. п. - ноги врозь, руки на пояс.

1 - голову наклонить вправо.

2 - не выпрямляя головы, наклонить ее назад.

3 - голову наклонить вперед.

 $4 - *и*.  $\Pi$ .$ 

5 - 8 - то же в другую сторону.

Повторить 4 - 6 раз. Темп средний.

## Физкультурная пауза 2

Ходьба на месте 20 - 30 с. Темп средний.

1. И. п. - о. с. Руки за голову.

1 - 2 - встать на носки, прогнуться, отвести локти назад.

3 - 4 - опуститься на ступни, слегка наклониться вперед, локти вперед.

Повторить 6 - 8 раз. Темп медленный.

2. И. п. - о. с.

1 - шаг вправо, руки в стороны.

2 - повернуть кисти ладонями вверх.

3 - приставить левую ногу, руки вверх.

4 - руки дугами в стороны и вниз, свободным махом скрестить перед грудью.

 $5 - 8 -$  то же влево.

Повторить 6 - 8 раз. Темп средний.

3. И. п. - стойка ноги врозь, руки в стороны.

- 1 наклон вперед к правой ноге, хлопок в ладони.
- 2 и. п.
- 3 4 то же в другую сторону.

Повторить 6 - 8 раз. Темп средний.

4. И. п. - стойка ноги врозь, левая впереди, руки в стороны или на поясе.

- 1 3 три пружинистых полуприседа на левой ноге.
- 4 переменить положение ног.
- 5 7 то же, но правая нога впереди левой.

Повторить 4 - 6 раз. Перейти на ходьбу 20 - 25 с. Темп средний.

5. И. п. - стойка ноги врозь пошире.

1 - с поворотом туловища влево, наклон назад, руки назад.

2 - 3 - сохраняя положение туловища в повороте, пружинистый наклон вперед, руки вперед.

 $4 - *и*$ . п.

5 - 8 - то же, но поворот туловища вправо.

Повторить по 4 - 6 раз в каждую сторону. Темп медленный.

6. И. п. - придерживаясь за опору, согнуть правую ногу, захватив рукой за голень.

1 - вставая на левый носок, мах правой ногой назад, правую руку в сторону назад.

 $2 - *и*$ . п.

3 - 4 - то же, но согнуть левую ногу.

Повторить 6 - 8 раз. Темп средний.

7. И. п. - о. с.

1 - руки назад в стороны, ладони наружу, голову наклонить назад.

2 - руки вниз, голову наклонить вперед.

Повторить 6 - 8 раз. Темп медленный.

#### Физкультурная пауза 3

Ходьба на месте 20 - 30 с. Темп средний.

1. И. п. - о. с. Правой рукой дугой внутрь.

2 - то же левой и руки вверх, встать на носки.

3 - 4 - руки дугами в стороны. И. п.

Повторить 4 - 6 раз. Темп медленный.

2. И. п. - о. с.

1-е шагом вправо руки в стороны, ладони кверху.

2 - с поворотом туловища направо дугой кверху левую руку вправо с хлопком в ладони.

3 - выпрямиться.

 $4 - *и*, *П*.$ 

5 - 8 - то же в другую сторону.

Повторить 6 - 8 раз. Темп средний.

3. И. п. - стойка ноги врозь.

1 - 3 - руки в стороны, наклон вперед и три размашистых поворота туловища в стороны.

 $4 - *M*$ . п.

Повторить 6 - 8 раз. Темп средний.

4. И. п. - о. с.

1 - 2 - присед, колени врозь, руки вперед.

3 - 4 - встать, правую руку вверх, левую за голову.

5 - 8 - то же, но правую за голову.

Повторить 6 - 10 раз. Темп медленный.

5. И. п. - о. с.

1 - выпад влево, руки в стороны.

2 - 3 - руки вверх, два пружинистых наклона вправо,

 $4 - *h*$ . п.

5 - 8 - то же в другую сторону.

Повторить 4 - 6 раз. Темп средний.

6. И. п. - правую руку на пояс, левой поддерживаться за опору.

1 - мах правой ногой вперед.

2 - мах правой ногой назад, захлестывая голень. То же проделать левой ногой. Повторить по 6 - 8 махов каждой ногой. Темп средний.

7. И. п. - о. с.

1 - 2 - правую ногу назад на носок, руки слегка назад с поворотом ладоней наружу, голову наклонить назад.

3 - 4 ногу приставить, руки расслабленно опустить, голову наклонить вперед.

5 - 8 то же, отставляя другую ногу назад.

Повторить 6 - 8 раз. Темп медленный.

#### Зрительная гимнастика после занятия

Выполняется сидя или стоя, при ритмичном дыхании, с максимальной амплитудой движения глаз. Рекомендуются следующие варианты упражнений.

#### Упражнение 1

Закрыть глаза, сильно напрягая глазные мышцы, на счет 1 - 4, затем раскрыть глаза, расслабив мышцы глаз, посмотреть вдаль через окно на счет 1 - 6. Повторить 4 - 5 раз.

### Упражнение 2

Не поворачивая головы, посмотреть направо и зафиксировать взгляд на счет 1 -4, затем посмотреть вдаль прямо на счет 1 - 6, Аналогичным образом проводятся упражнения, но с фиксацией взгляда влево, вверх и вниз. Повторить 2 раза.

### Упражнение 3

Голову держать прямо. Поморгать, не напрягая глазные мышцы, на счет 10 - 15.

#### Упражнение 4

Перенести взгляд быстро по диагонали: направо вверх - налево вниз, потом прямо вдаль на счет 1 - 6; затем налево вверх - направо вниз и посмотреть вдаль на счет 1 - 6.

#### Упражнение 5

Закрыть глаза, не напрягая глазные мышцы на счет 1 - 4, широко раскрыть глаза и посмотреть вдаль на счет 1 - 6. Повторить 2 - 3 раза.

#### Упражнение 6

Не поворачивая головы (голова прямо), делать медленно круговые движения глазами вверх-вправо-вниз-влево и в обратную сторону: вверх-влево-внизвправо. Затем посмотреть вдаль на счет 1 - 6.

#### Упражнение 7

При неподвижной голове перевести взор с фиксацией его на счет 1 - 4 вверх, на счет 1 - 6 прямо; после чего аналогичным образом вниз-прямо, вправо-прямо, влево-прямо. Проделать движение по диагонали в одну и другую стороны с переводом глаз прямо на счет 1 - 6.